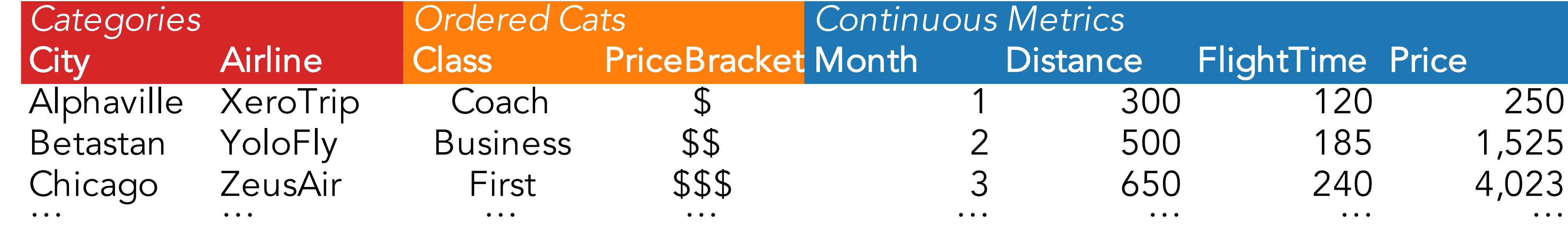

*Franconeri022608111210*

## **Which Visualization?**

**You have the following data (sample): Discrete Categories, Ordered categories, and Continuous Metrics** 

**Here's how to plot them**

**C** *Sideways layout means readable labels*

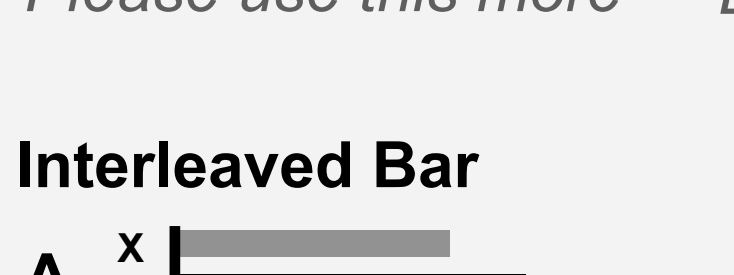

*Interleaves two categories into one spatial dimension. Typically better to use Bar Table (above) instead*

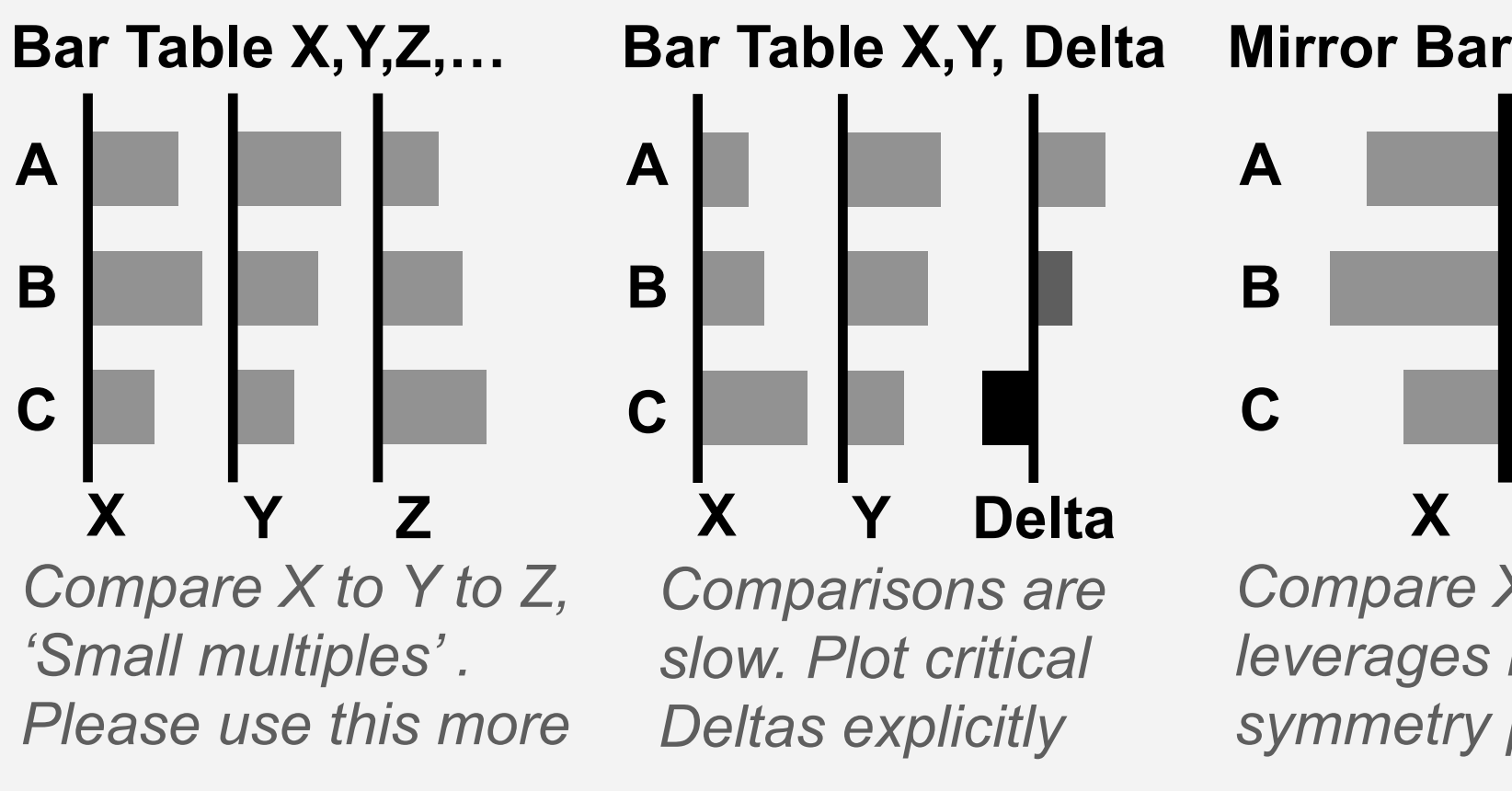

**1 2 3** *Month Increasing values move horizontally. So use Column, not Row*

**1 category** Metric, gro<br>1 category

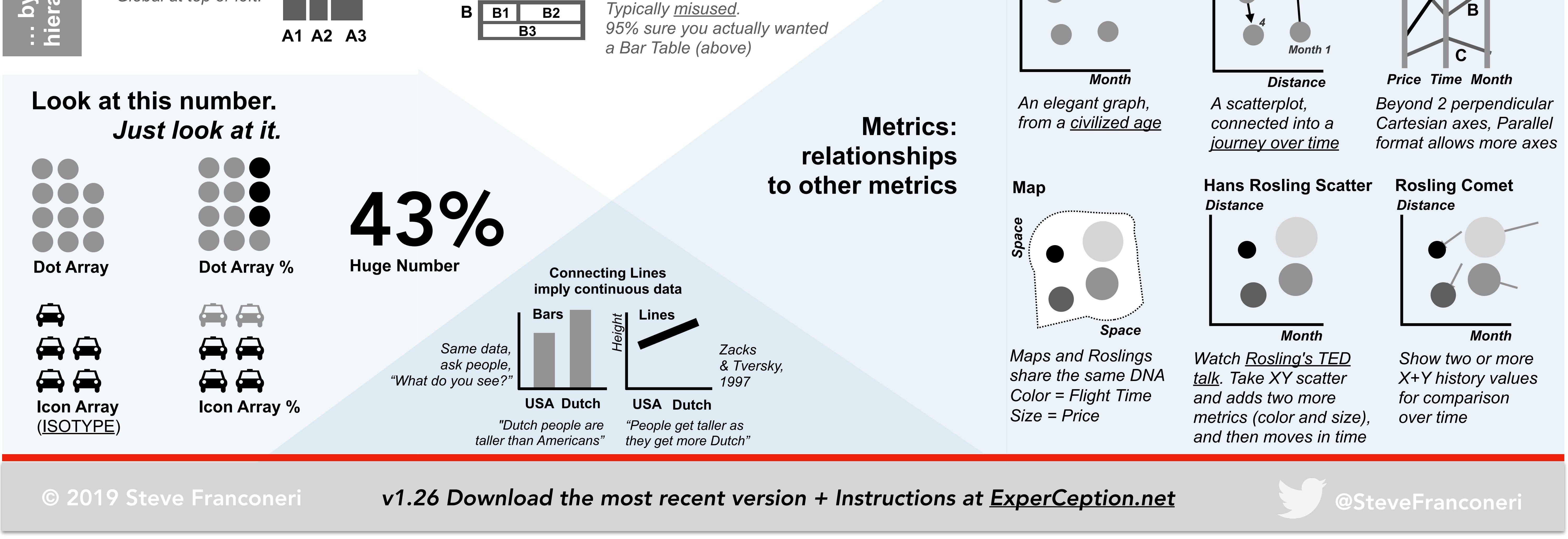

© 2019 Steve Franconeri **v1.26 Download the most recent version + Instructions at <u>[ExperCeption.net](http://ExperCeption.net)</u> @SteveFranconeri** 

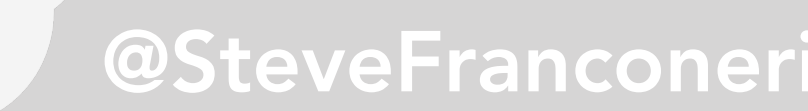

**\$ \$\$ \$\$\$** *Class Histogram. Boxes help convey the underlying bins*

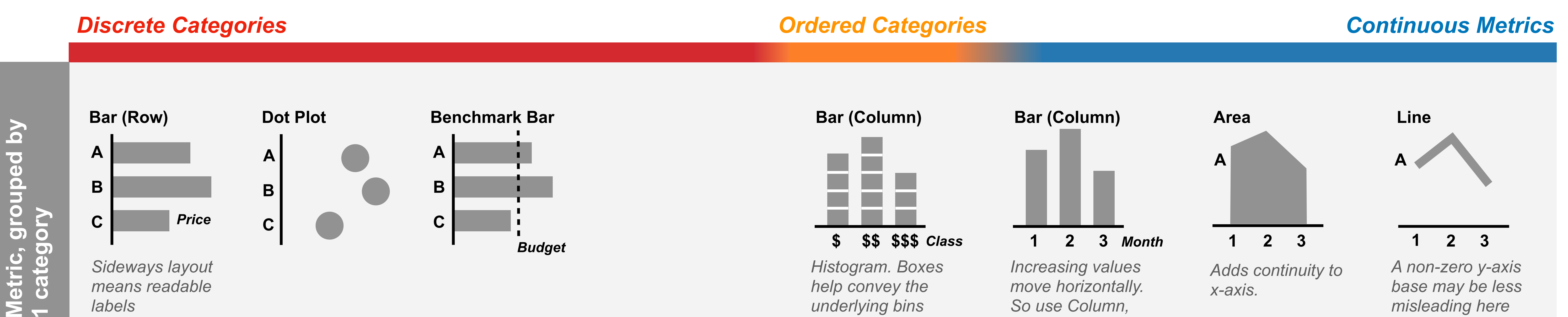

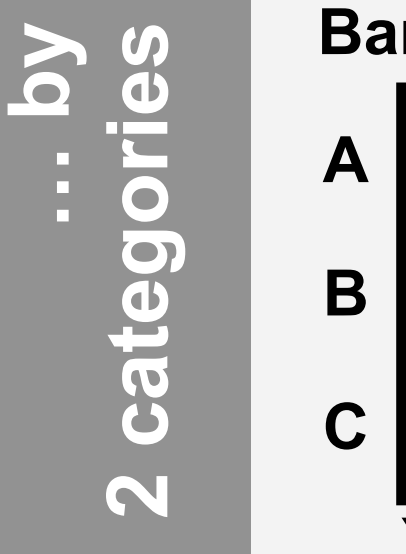

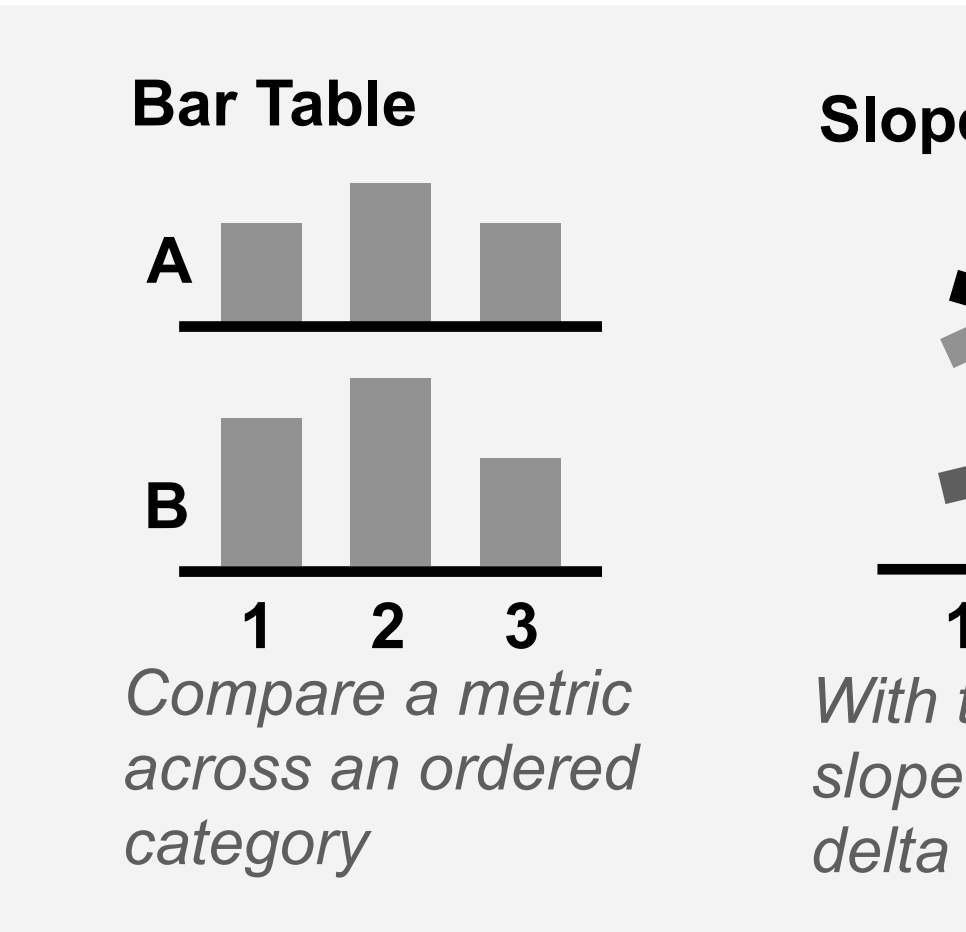

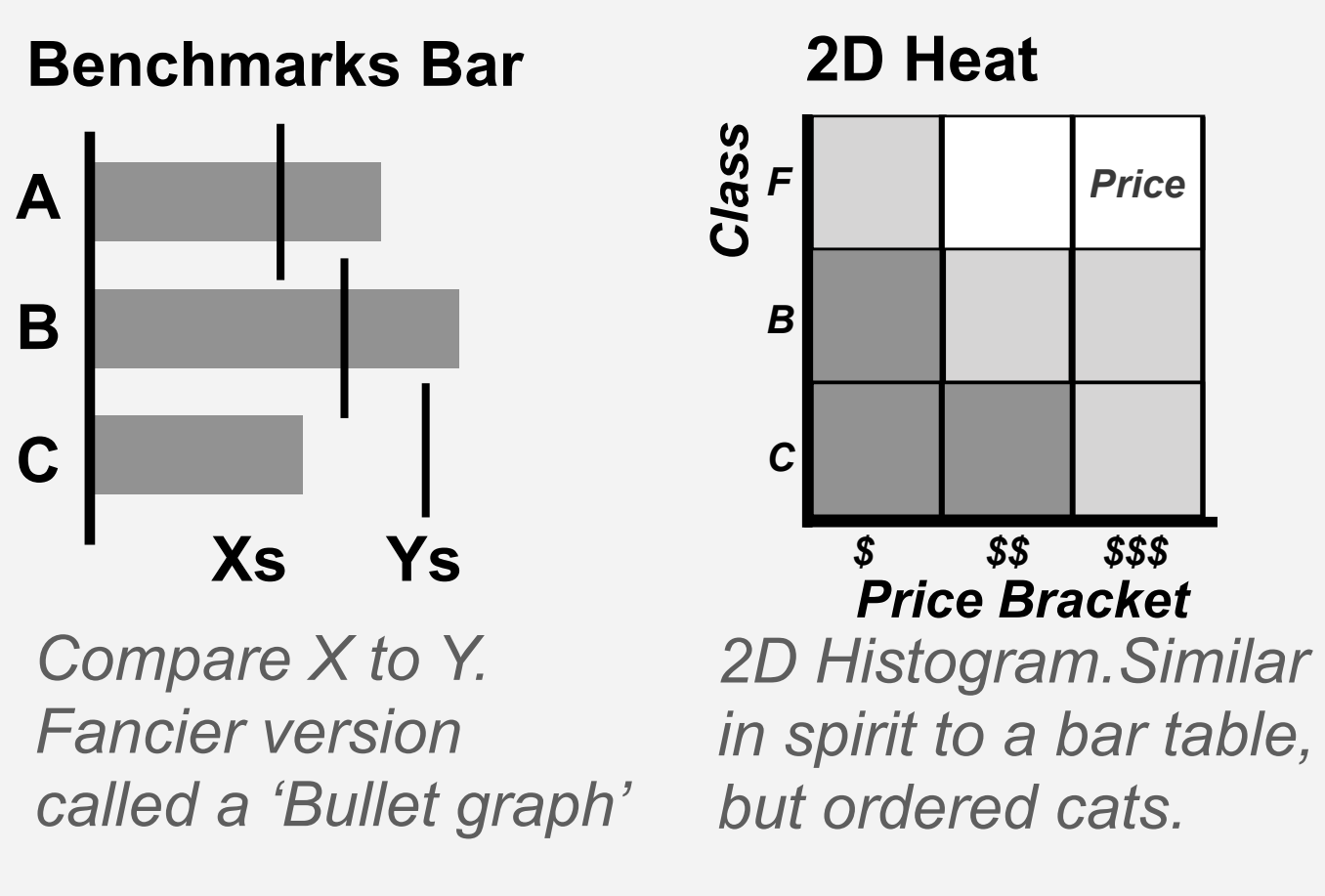

**1 2 3**

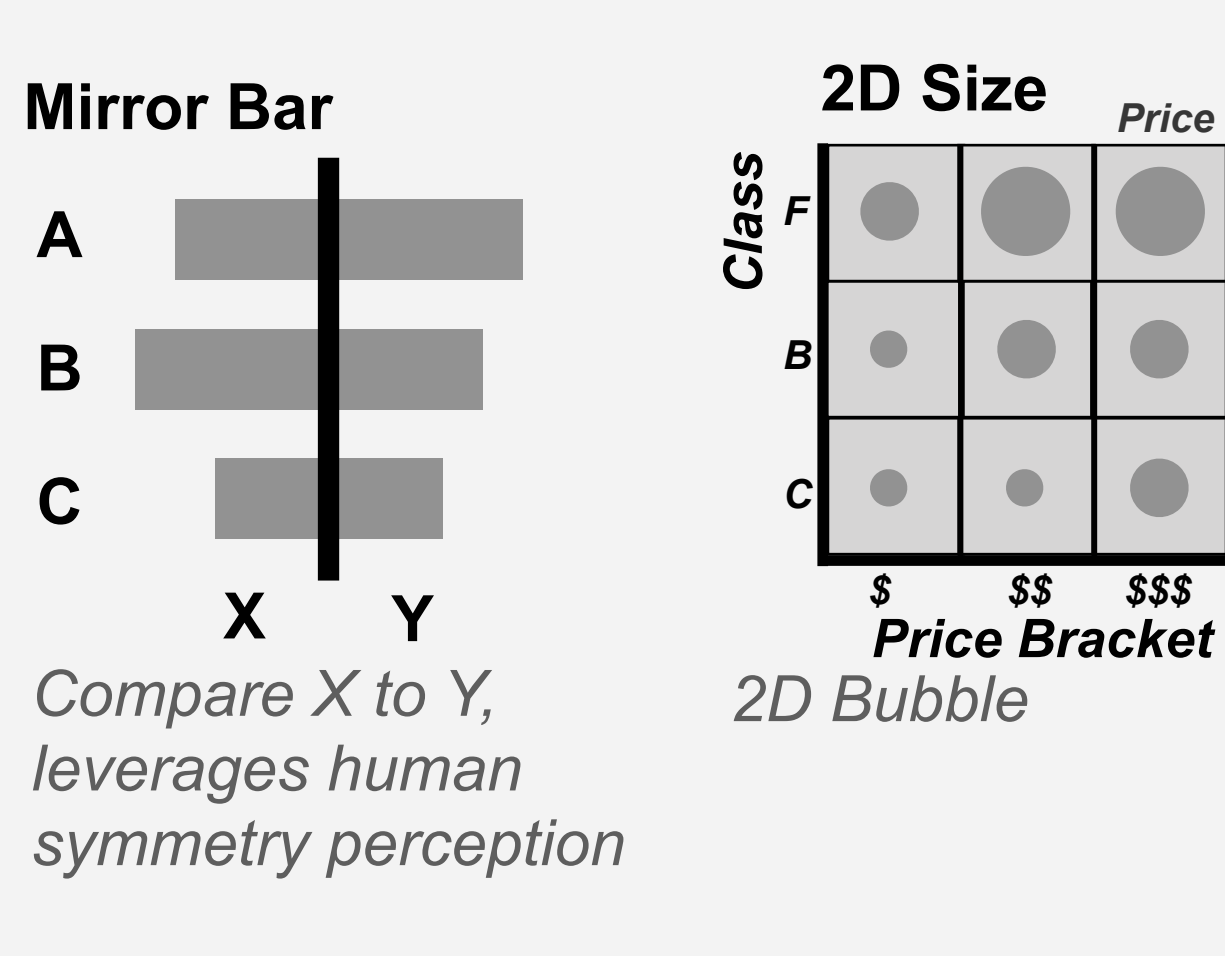

**1 2 3** *Adds continuity to x-axis.*

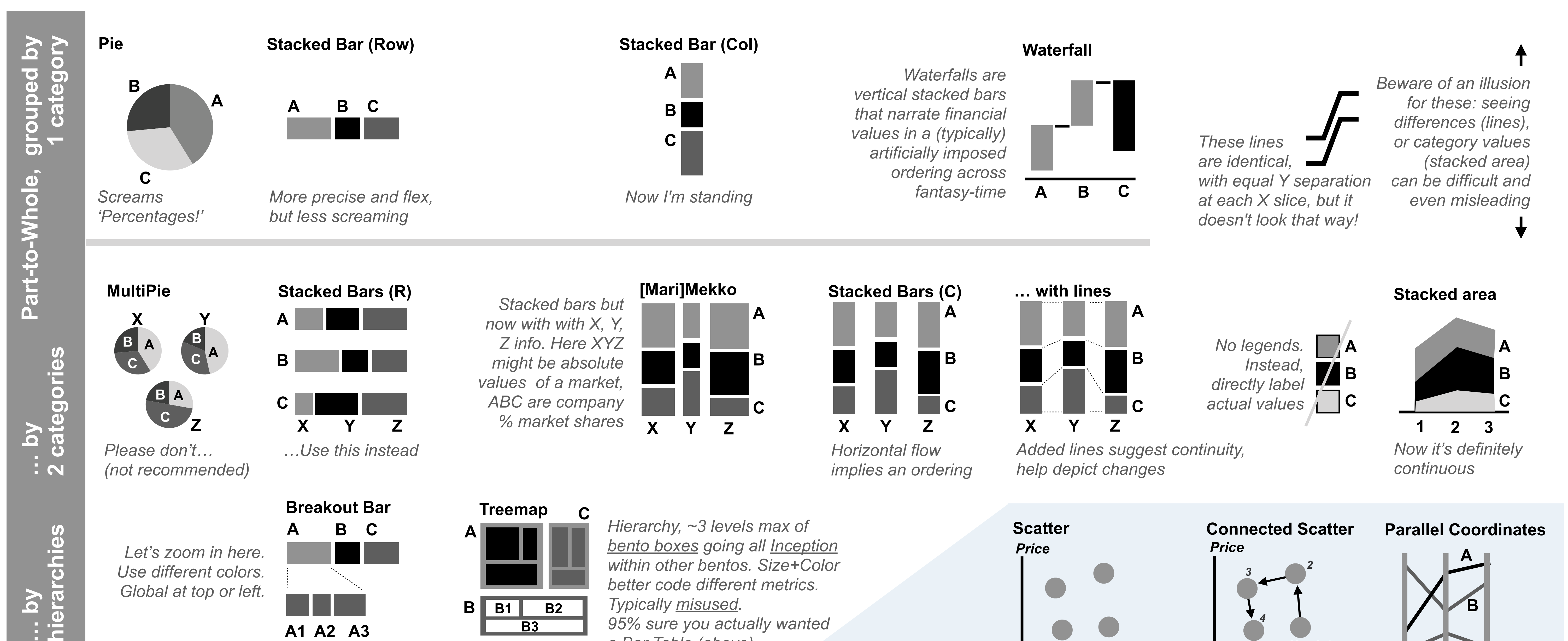

*A non-zero y-axis base may be less misleading here*

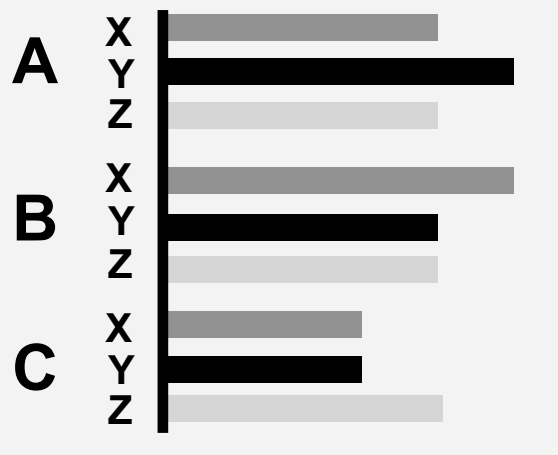

**A**

**B**

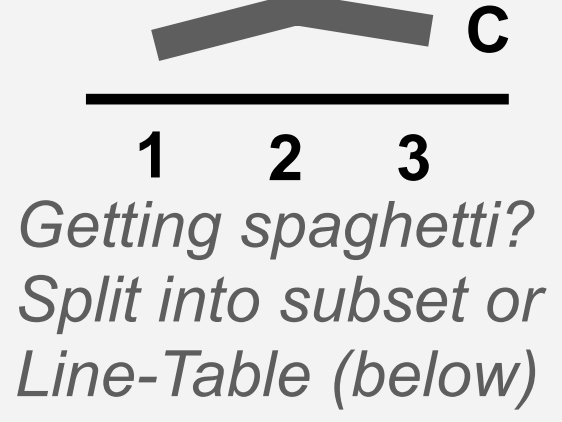

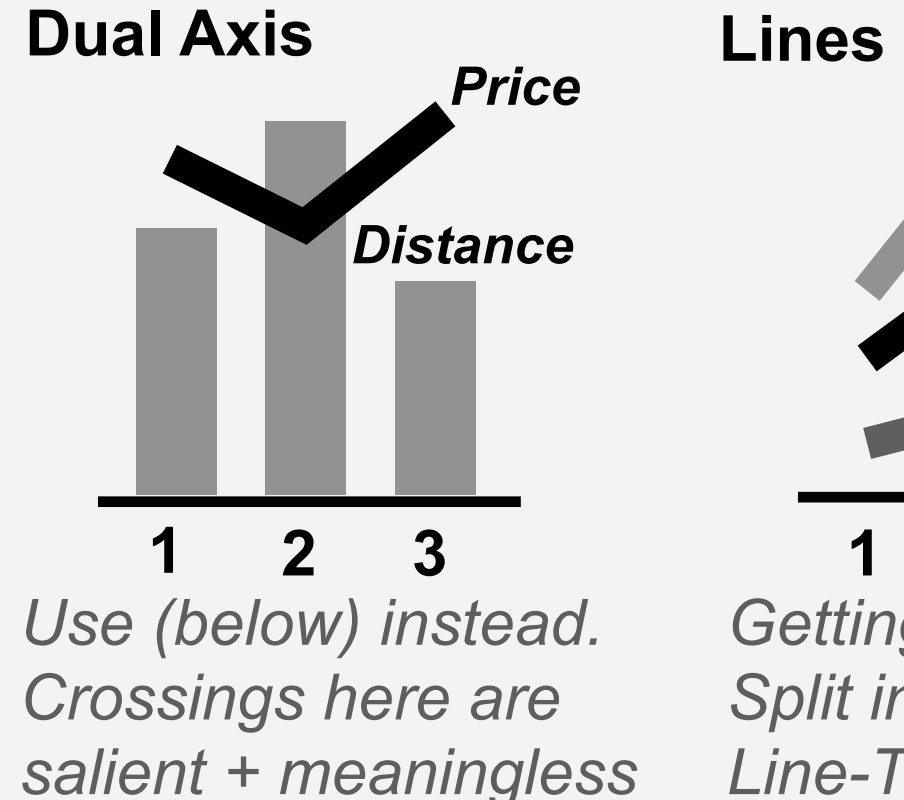

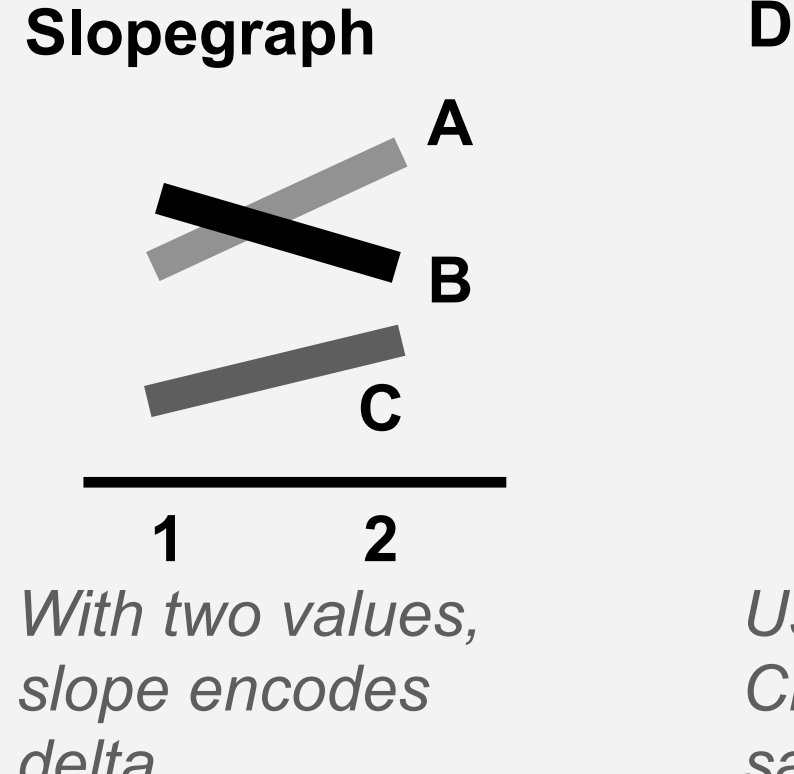

## **A Quick Reference**

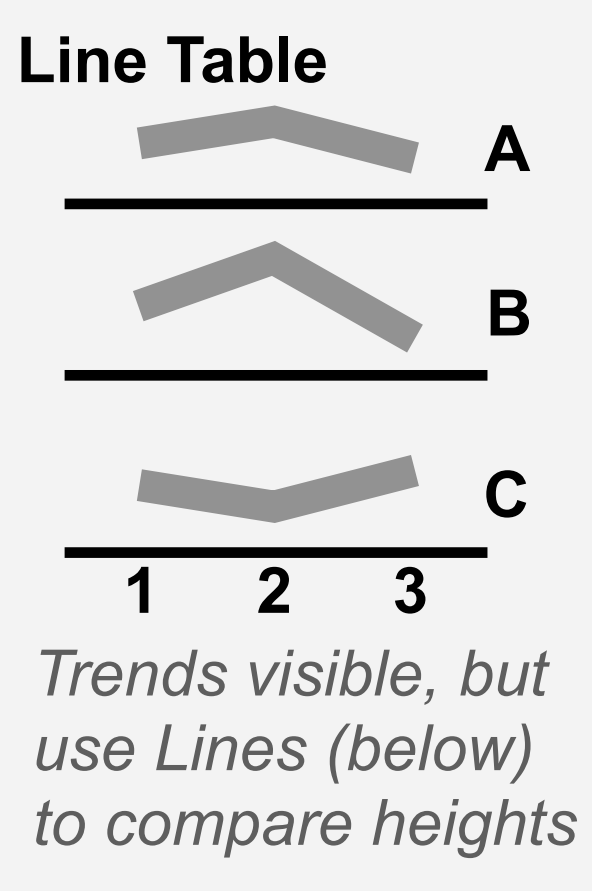

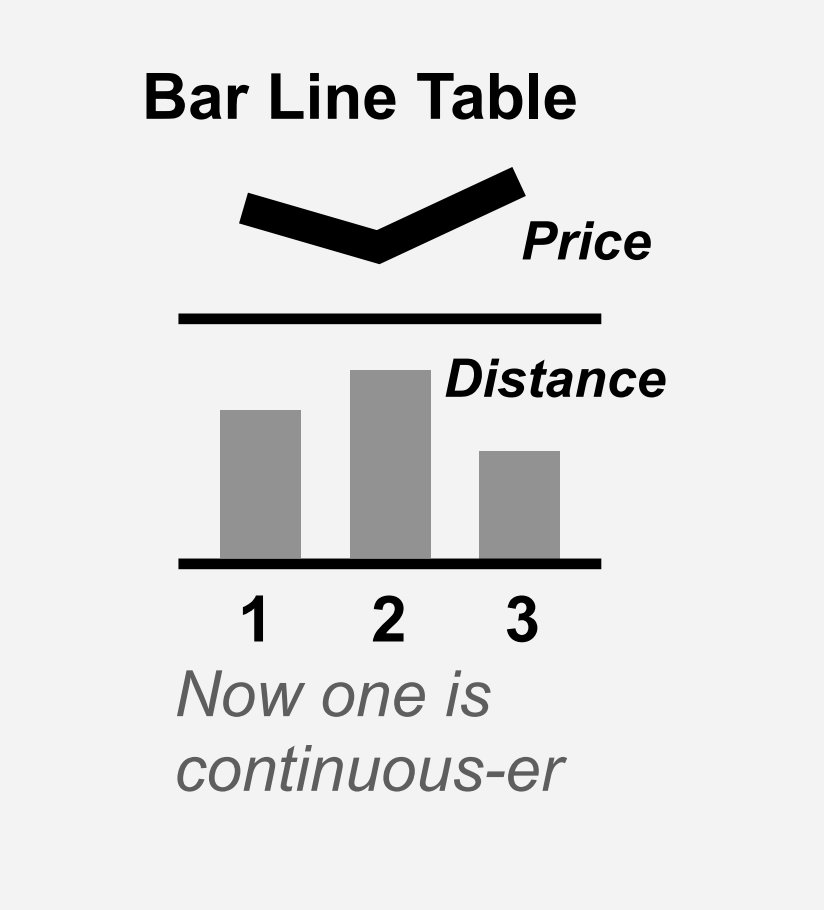

*Budget*

*Price*